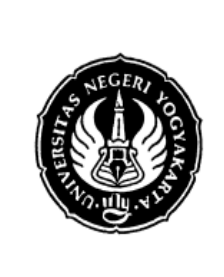

## **FAKULTAS TEKNIK UNIVERSITAS NEGERI YOGYAKARTA**

**LAB SHEET PRAKTIK BAHASA PEMROGRAMAN**

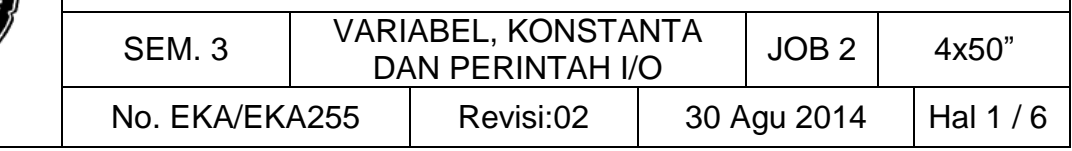

### **A. TUJUAN**

Setelah melakukan praktik mahasiswa diharapkan dapat:

- 1. Memahami beberapa tipe data dasar (jenis dan jangkauannya)
- 2. Menjelaskan tentang variabel dan konstanta
- 3. Menjelaskan tentang berbagai jenis operator dan pemakaiannya
- 4. Menjelaskan tentang instruksi I/O

#### **B. TEORI DASAR**

Data berdasarkan jenisnya dapat dibagi menjadi lima kelompok, yang dinamakan sebagai tipe data dasar. Kelima tipe data dasar adalah:

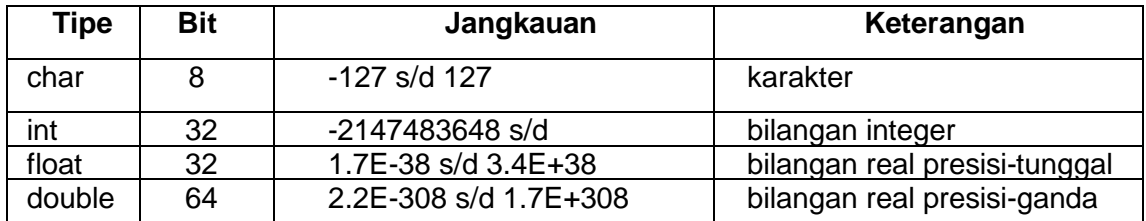

Kata-kunci yang berkaitan dengan tipe data dasar secara berurutan di antaranya adalah int (short int, long int, signed int dan unsigned int), float, double, dan char. Tabel di atas memberikan informasi mengenai ukuran memori yang diperlukan dan kawasan dari masing-masing tipe data dasar. Untuk keperluan menampilkan data/informasi, C menyediakan sejumlah fungsi. Beberapa di antaranya adalah berupa *printf()* dan *putchar(), puts()*.

#### **Variable**

Variabel merupakan pengenal (*identifier*) yang digunakan untuk mewakili suatu nilai tertentu di dalam proses program. Berbeda dengan konstanta yang nilainya selalu tetap, nilai dari suatu variable bisa diubah-ubah sesuai kebutuhan. Nama dari suatu variable dapat ditentukan sendiri oleh pemrogram dengan aturan sebagai berikut :

- 1. Terdiri dari gabungan huruf dan angka dengan karakter pertama harus berupa huruf.
- 2. Bahasa C bersifat *case-sensitive* artinya huruf besar dan kecil dianggap berbeda. Jadi antara 'Garam', dengan 'garam' itu berbeda.
- 3. Tidak boleh mengandung spasi.

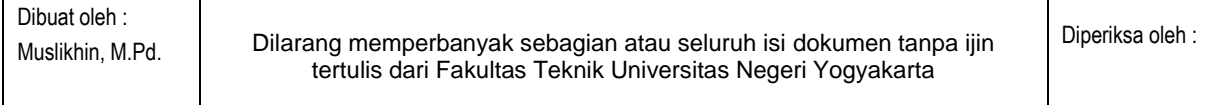

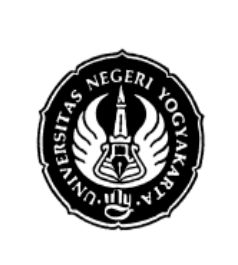

## **FAKULTAS TEKNIK UNIVERSITAS NEGERI YOGYAKARTA**

#### **LAB SHEET PRAKTIK BAHASA PEMROGRAMAN**

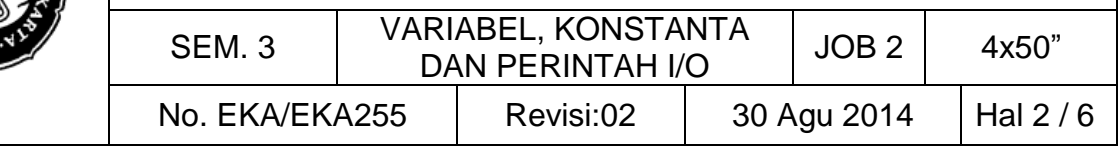

- 4. Tidak boleh mengandung symbol-simbol khusus, kecuali garis bawah (*underscore*), seperti : \$, ?, %, #, !, &, \*, (, ), -, +, dsb.
- 5. Panjangnya bebas, tetapi hanya 32 karakter pertama yang terpakai.

Contoh penamaan yang salah : NIM, a, b, nama\_mhs, xy12, f4, nilai, dsb.

#### **Konstanta**

Konstanta merupakan suatu nilai yang tidak dapat diubah selama proses program berlangsung. Konstanta nilainya selalu tetap dan harus didefinisikan terlebih dahulu di awal program. Konstanta dapat bernilai integer, pecahan, karakter dan string.

Contoh konstanta : 50; 13; 3.14; 4.50005; 'A'; 'Bahasa C'. Selain itu, bahasa C juga menyediakan beberapa karakter khusus yang disebut karakter escape, antara lain :

- \a : untuk bunyi bell (alert)
- \b : mundur satu spasi (backspace)
- \f : ganti halaman (form feed)
- \n : ganti baris baru (new line)
- \r : ke kolom pertama, baris yang sama (carriage return)
- \v : tabulasi vertical
- \0 : nilai kosong (null)
- \' : karakter petik tunggal
- \" : karakter petik ganda
- \\ : karakter garis miring

#### **Perintah I/O**

Untuk keperluan menampilkan data/informasi, C menyediakan sejumlah fungsi. Beberapa di antaranya adalah berupa *printf()* dan *putchar(),* dan *puts()*. Sedangkan untuk menginput data dapat menggunakan *getchar(), scanf().*

- %u untuk menampilkan data bilangan tak bertanda *(unsigned)* dalam bentuk desimal.
- %d untuk menampilkan bilangan integer bertanda *(signed)* dalam bentuk desimal

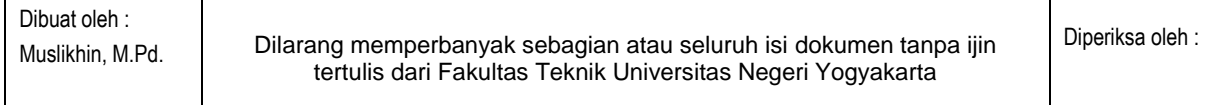

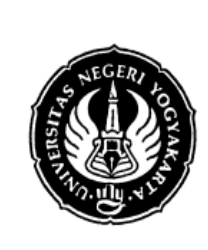

# **FAKULTAS TEKNIK UNIVERSITAS NEGERI YOGYAKARTA**

#### **LAB SHEET PRAKTIK BAHASA PEMROGRAMAN**

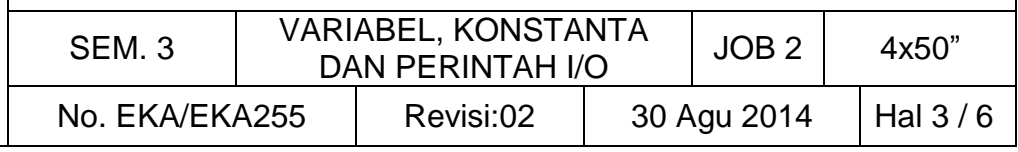

%i

%o untuk menampilkan bilangan bulat tak bertanda dalam bentuk oktal.

%x untuk menampilkan bilangan bulat tak bertanda dalam bentuk heksadesimal

- %X (%x notasi yang dipakai : a, b, c, d, e dan f sedangkan %X notasi yang dipakai : A, B, C, D, E dan F )
- %f untuk menampilkan bilangan real dalam notasi : dddd.dddddd
- %e untuk menampilkan bilangan real dalam notasi eksponensial

%E

- %g untuk menampilkan bilangan real dalam bentuk notasi seperti %f,%E atau %F
- %G bergantung pada kepresisian data (digit 0yang tak berarti tak akan ditampilkan)
- l merupakan awalan yang digunakan untuk %d,%u,%x,%X,%o untuk menyatakan long int (misal %ld). Jika diterapkan bersama %e,%E,%f,%F,%gatau %Gakan menyatakan *double*
- L merupakan awalan yang digunakan untuk %f,%e,%E,%g dan %G untuk menyatakan *long double*
- h merupakan awalan yang digunakan untuk %d,%i,%o,%u,%x, atau %X, untuk menyatakan *short int.*

## **C. LANGKAH KERJA DAN PERCOBAAN**

1. Percobaan 1

Diketahui variabel-variabel sebagai berikut:

int  $a = 12$ ,  $b = 2$ ,  $c = 3$ ,  $d = 4$ ;

Buat program untuk mencetak hasil :

 $a + b$  $a - b$ a % b 2a - cd  $a % d/d * a - c$ 

2. Percobaan 2

Ketik dan kompilasi program berikut;

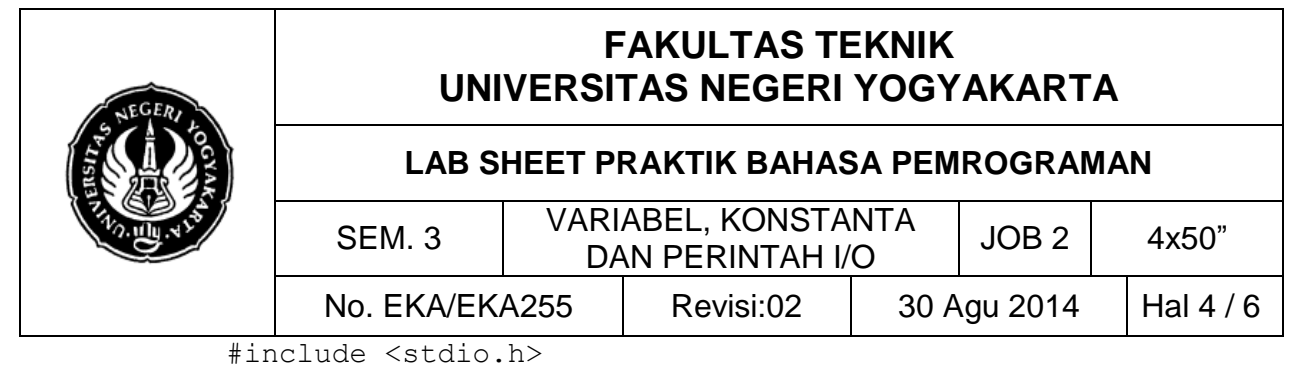

```
#include<conio.h>
int main(){
printf("masukkan dua bilangan dengan di pisahkan 
 dengan satu spasi\n");
float a, b, c;
scanf("%f %f", &a, &b);
c = a * b;printf("8.2f\nn", c);
getch();
return 0; //atau pakai system ("pause") juga jalan
}
```
#### 3. Percobaan 3

Ketik dan kompilasi program berikut;

```
#include <stdio.h>
int main()
{
     char nama[35];
     printf("Nama Anda: ");
     gets(nama);
     printf("Hai, %s. Selamat belajar C\n", nama);
     return 0;
     system("pause");
}
```
4. Percobaan 4

Ketik dan kompilasi program berikut;

```
#include <stdio.h>
#include <math.h>
int main()
{
     double kecepatan, sudut, jarak;
     printf("Kecepatan: ");
    scanf("%lf", & kecepatan);
     printf("Sudut: ");
    scanf("%lf", &sudut);
     jarak = 2 * kecepatan * kecepatan *
            sin(sudut * 3.14 / 180) * cos(sudut * 3.14 / 180) / 9.8;
```
Dibuat oleh :

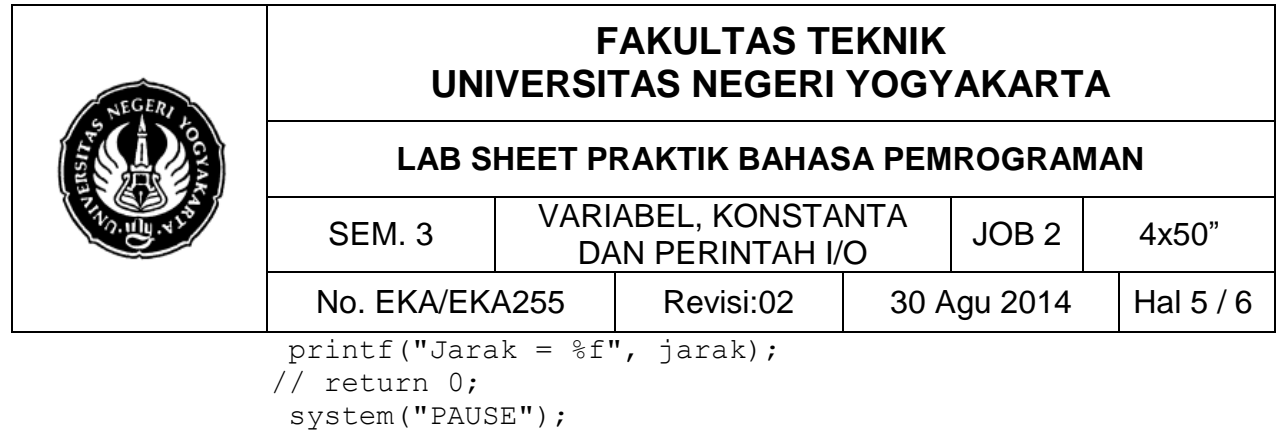

# **D. PENGEMBANGAN DAN TUGAS**

}

- 1. Buatlah sebuah alat hitung nilai resistor. Kententuan, nilai yang dimasukkan adalah gelang1, gelang2, gelang3 dan gelang4. Haslinya akan muncul nilai berikut harga toleransinya.
- 2. Lakukan analasis terhadap hasil percobaan 2, 3 dan 4, jelaskan secara detil kerja program tersebut.

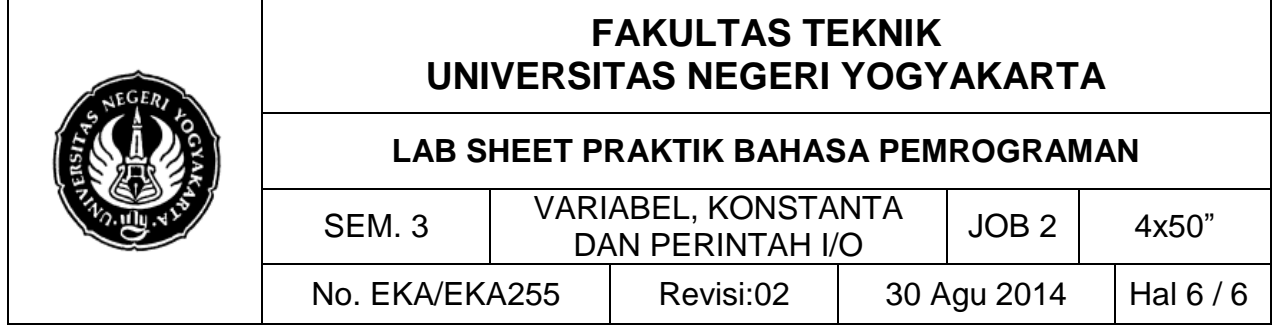